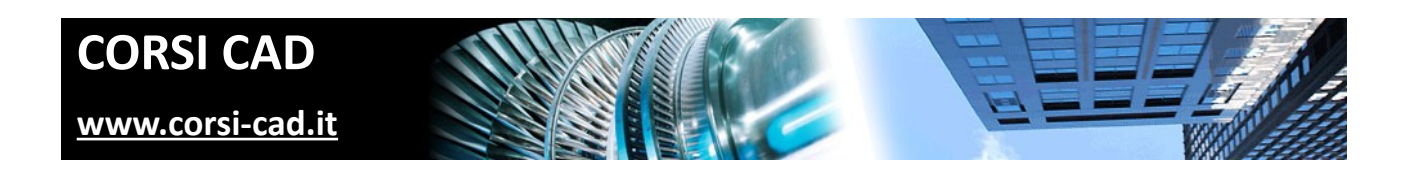

## **Corso di Revit Architecture**

Prezzo:  $\in$  800 + IVA

Livello: Base/Intermedio

Durata: 40 ore su cinque giornate da lunedì a venerdì, o 39 ore serali per due sere a settimana

Orari corso diurno: 9,00-18,00

Orari corso serale: 19,00-22,00

Prerequisiti: conoscere l'uso del computer e nozioni base di architettura

# **A chi è indirizzato il corso di Autodesk Revit**

Questo corso è dedicato a chi lavora in campo architettonico e vuole imparare al meglio l'utilizzo di Revit per la progettazione e la descrizione del progetto. Il corso è stato pensato per tutti coloro che si avvicinano per la prima volta a questo software e vogliono imparare a utilizzarlo per produrre tavole tecniche complete di piante, prospetti, sezioni, viste 3d, dettagli architettonici e costruttivi, tavole comparative stato di fatto/stato di progetto, computi e rendering. Si tratta di un ampliamento notevole per la produttività personale e le capacità di presentazione dei progetti tramite lo strumento informatico, determinante per architetti, ingegneri, creativi e in generale per tutti i progettisti nel campo dell'architettura. Il corso di Revit ovviamente è anche utilissimo per chi desidera proporsi come progettista CAD in ambito architettonico e oltre ad AutoCAD vuole presentare nel proprio curriculum qualcosa di più specializzato ed evoluto.

# **Cosa si impara al corso di Revit**

I partecipanti al corso imparano a sfruttare la logica di Revit per la creazione di progetti anche complessi e dettagliati. Molta importanza sarà data la concetto di BIM, il cuore di Revit, che permette una gestione centralizzata di tutti gli aspetti del progetto. Quindi nel corso si approfondisce la logica seguita da Revit per gestire la creazione degli elementi, per lavorare con le viste e con i piani e, soprattutto nell'impostazione del progetto. I partecipanti al corso imparano come creare tutti gli oggetti architettonici classici (Muri, Porte, Finestre, Scale, Tetti, Solai, Ringhiere) e come creare elementi più complessi quali pareti modulari e facciate continue, superfici topografiche e di planimetria. Si scenderà nel dettaglio su come impostare l'aspetto grafico di ognuno di essi in Revit, variandone anche il grado di dettaglio a seconda della scala utilizzata. Al termine alcune informazioni su come ottenere i render del progetto permettono di creare presentazioni dei progetti non solo precise e dettagliate, ma anche di grande impatto visivo sul cliente.

# **Come si svolge il corso**

Il corso è un corso in aula e di gruppo. Ogni utente ha a disposizione un computer con installata l'ultima versione di Revit e insieme agli altri utenti, grazie allo stimolo reciproco e al costante supporto del docente, mette subito in pratica le conoscenze acquisite tramite esercizi e prove su ogni aspetto spiegato. In questo modo, durante le cinque giornate trascorse insieme (o le 39 ore del corso serale), senza quasi accorgersene, si realizzano progetti sempre più completi e professionali e al termine si raggiungono risultati eccezionali, con viste, abachi e render, oltre alla gestione completa delle fasi e delle varianti di progetto.

# **Programma degli argomenti del corso di Revit**

#### *Nozioni preliminari su Revit*

- 1. Introduzione al corso
- 2. Differenza con i programmi CAD
- 3. BIM (Building Information Modeling)
- 4. Vincoli e relazioni tra gli oggetti
- 5. Concetto di famiglie
- 6. Sessioni di lavoro
- 7. Esplorazione dell'interfaccia
- 8. Visualizzazioni del progetto

### *Elementi architettonici di base*

- 1. Creazione e modifica dei muri
- 2. Inserimento di porte e finestre
- 3. Inserimento e modifica di oggetti da libreria
- 4. Quote, quote temporanee e vincoli progettuali
- 5. Altri oggetti (Solette, Tetti, Scale, ecc…)

### *Modellazione degli elementi*

- 1. Muri con stratigrafia in Revit
- 2. Motivi di facciata, cornici e grondaie
- 3. Modellazione di elementi personalizzati

## *Viste di progetto*

- 1. Uso dei Livelli in Revit
- 2. Creazione di nuove viste
- 3. Piante dei pavimenti e dei controsoffitti
- 4. Prospetti, sezioni, viste 3D e spaccati

### *Altri elementi della modellazione*

- 1. Facciate continue
- 2. Modellazione concettuale
- 3. Uso di masse e superfici
- 4. Creazione oggetti architettonici personalizzati

#### *Rendering e animazioni*

- 1. Opzioni di rendering
- 2. Materiali e luci
- 3. Apparecchi fotografici e animazioni
- 4. Studio animato sulla luce solare

### *Tavole, viste, dettagli. abachi*

- 1. Gestione della documentazione di progetto
- 2. Abachi, computi e schemi colore
- 3. Impaginazione in tavola delle viste di progetto
- 4. Creazione di viste di dettaglio
- 5. Viste di disegno
- 6. Proprietà delle viste e modelli di vista
- 7. Grafica degli oggetti

## *Fasi e varianti di progetto*

- Stato di fatto e fasi di progetto
- 2. Grafica di sostituzione degli elementi
- 3. Tavole comparative (demolizioni e costruzioni)
- 4. Creare varianti di progetto

### *Personalizzazione delle famiglie*

- 1. Concetto di famiglia e logica di gestione
- 2. Uso degli oggetti parametrici
- 3. Introduzione all'editor di famiglie
- 4. Creazione e modifica di una famiglia

### *Interazione con AutoCAD*

1. Esportare i dati in AutoCAD o riutilizzare i dati di AutoCAD in Revit

## **Ulteriori informazioni**

Ulteriori informazioni sono disponibili sul nostro sito dei corsi cad [\(www.corsi-cad.it\)](http://www.corsi-cad.it/)

mail: info@corsi-cad.it telefono: +39 02 2610334 segreteria tel.: +39 02 45070796 cellulare responsabile: +39 347 9126756 web: [http://www.corsi-cad.it](http://www.corsi-cad.it/)